# SEL 309 Eletromagnetismo

#### Prof. Dr. Ben-Hur Viana Borges

### Condutores e Dielétricos

Resolução dos problemas pares propostos no Capítulo 5 do Hayt Jr, 8ª Edição

**5.2** Dado **J** = −10<sup>4</sup> ( $y\mathbf{a}_x + x\mathbf{a}_y$ ) A/m<sup>2</sup>, calcule a corrente que atravessa o plano  $y = 0$  na direção e sentido  $-a<sub>v</sub>$ , entre *z* = 0 e 1, e *x* = 0 e 2.

Como o problema pede a corrente em *y* = 0, temos que  $J(x, 0) = -10^4 x a_y$ . Assim, a corrente ao longo do plano  $y = 0$  torna-se:

$$
I = \oint_{S} \mathbf{J} \cdot d\mathbf{S} = -\int_{0}^{1} \int_{0}^{2} 10^{4} x \mathbf{a}_{y} \cdot (-\mathbf{a}_{y}) dxdz
$$

$$
I = 2 \times 10^{4} \text{ A}
$$

**5.4** Se a densidade volumétrica de carga é dada por  $\rho_v = (\cos \omega t)/r^2$  C/m<sup>3</sup>, em coordenadas esféricas, determine **J**. É razoável considerar que **J** não é uma função de *θ* ou *φ*.

Veja que a densidade de carga é função do tempo, e que não há variação angular. Assim, a melhor maneira de obtermos **J** é com o auxílio da equação da continuidade em coordenadas esféricas,

$$
\nabla \cdot \mathbf{J} = -\frac{d\rho_v}{dt}
$$

$$
\nabla \cdot \mathbf{J} = \frac{1}{r^2} \frac{\partial}{\partial r} (r^2 J_r) = -\frac{d\rho_v}{dt}
$$

$$
\frac{1}{r^2} \frac{\partial}{\partial r} (r^2 J_r) = -\frac{d}{dt} \left(\frac{\cos \omega t}{r^2}\right) = \omega \frac{\sin \omega t}{r^2}
$$

Simplificando,

$$
\frac{\partial}{\partial r}(r^2J_r) = \omega \sin \omega t
$$

Integrando, temos,

$$
r^2J_r = r\omega \sin \omega t + C
$$

Como uma carga variante no tempo não produz uma corrente contínua, temos que  $C = 0$ . Logo,

$$
r^{2}J_{r} = r\omega \sin \omega t
$$

$$
J_{r} = \frac{\omega \sin \omega t}{r}
$$

Vetorialmente,

$$
J = \frac{\omega \sin \omega t}{r} a_r \, A/m^2
$$

**5.6** Em coordenadas esféricas, uma densidade de corrente  $J = -\frac{k}{\pi R}$  $\frac{\kappa}{r\sin\theta}$ **a**<sub> $\theta$ </sub> A/m<sup>2</sup> existe em um meio condutor, onde *k* é uma constante. Determine a corrente total, na direção  $a_z$ , que atravessa um disco circular de raio *R*, centrado no eixo *z* e localizado em (a)  $z = 0$ ; (b)  $z = h$ .

O problema pede a corrente que atravessa um disco. Isso quer dizer que teremos que resolver em coordenadas cilíndricas. Assim,

$$
d\mathbf{S} = \rho d\rho d\phi \mathbf{a}_z
$$

$$
I = \oint_s \mathbf{J} \cdot d\mathbf{S} = -\int_0^{2\pi} \int_0^R \frac{k}{r \sin \theta} \mathbf{a}_\theta \cdot \mathbf{a}_z \rho d\rho d\phi
$$

Recorrendo às tabelas da Aula 1, temos que,

$$
\mathbf{a}_{\theta} \cdot \mathbf{a}_{\mathbf{z}} = -\sin \theta
$$

e sabendo que  $r = \sqrt{\rho^2 + z^2}$ ,

$$
I = \int_0^{2\pi} \int_0^R \frac{k\rho}{\sqrt{\rho^2 + z^2} \sin\theta} \sin\theta d\rho d\phi = \int_0^{2\pi} \int_0^R \frac{k\rho}{\sqrt{\rho^2 + z^2}} d\rho d\phi
$$

$$
I = k2\pi \sqrt{\rho^2 + z^2} \Big|_0^R
$$

$$
I = k2\pi \left[ \sqrt{R^2 + z^2} - z \right]
$$

Em  $z = 0$ , como pedido em (a), temos que,

 $I(0) = k2\pi R$ 

Em  $z = h$ , como pedido em (b), temos que,

$$
I(h) = k2\pi \left[ \sqrt{R^2 + h^2} - h \right]
$$

**5.10** Uma arruela de latão tem diâmetro interno de 2 cm, diâmetro externo de 5 cm e espessura igual a 0,5 cm. Sua condutividade é  $\sigma = 1.5 \times 10^7$  S/m. A arruela é cortada ao meio, ao longo do diâmetro, e uma tensão é aplicada entre as duas faces retangulares de uma das partes cortadas. O campo elétrico resultante, no interior da arruela cortada ao meio, é  $\mathbf{E} = \frac{0.5}{0.5}$  $\frac{\partial f}{\partial \rho}$ **a** $_{\phi}$  V/m, em coordenadas cilíndricas, onde o eixo *z* corresponde ao eixo da arruela. (a) Qual diferença de potencial existe entre as duas faces retangulares? (b) Qual corrente total está fluindo na arruela? (c) Qual é a resistência entre as duas faces?

a) Calculando a diferença de potencial entre os dois pedaços de arruela:

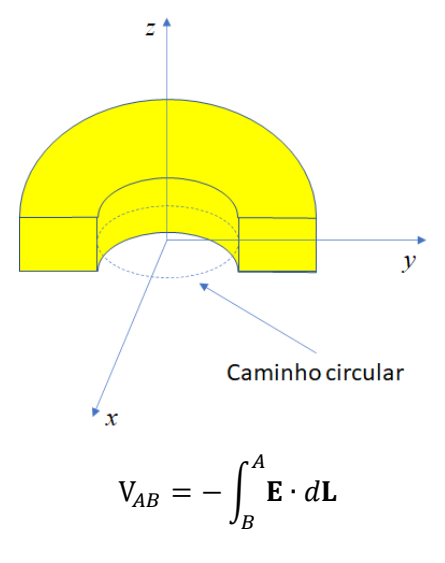

Iremos calcular o potencial ao longo apenas de metade do caminho indicado na figura. Lembre-se de que o potencial ao longo de um caminho fechado é zero. Assim, por conta da geometria,

$$
d\mathbf{L} = \rho d\phi \mathbf{a}_{\phi}
$$

$$
\mathbf{E} = \frac{0.5}{\rho} \mathbf{a}_{\phi}
$$

$$
V_{AB} = -\int_{\pi}^{0} \frac{0.5}{\rho} \mathbf{a}_{\phi} \cdot \mathbf{a}_{\phi} \rho d\phi
$$

 $V_{AB} = 0.5\pi V$ 

b) Corrente fluindo na arruela

Primeiramente, veja que a arruela possui uma condutividade. Assim, podemos começar usando a forma pontual da Lei de Ohm, que relaciona a densidade de corrente com a condutividade e a intensidade de campo elétrico,

$$
\mathbf{J} = \sigma \mathbf{E}
$$

Assim,

$$
\mathbf{J} = \left(1.5 \times 10^7 \frac{\mathrm{S}}{\mathrm{m}}\right) \left(\frac{0.5}{\rho} \mathbf{a}_{\phi} \frac{\mathrm{V}}{\mathrm{m}}\right)
$$

$$
\mathbf{J} = \frac{7.5 \times 10^6}{\rho} \mathbf{a}_{\phi} \qquad \frac{\text{A}}{\text{m}^2}
$$

A expressão acima é a densidade de corrente. Para calcularmos a corrente, usamos a seguinte relação,

$$
I = \int_{S} \mathbf{J} \cdot d\mathbf{S}
$$

onde  $d\mathbf{S}$  é a área da seção transversal da arruela, sendo dada por  $d\mathbf{S} = d\rho dz \mathbf{a}_\phi$ . Assim,

$$
I = \int_{S} \frac{7.5 \times 10^{6}}{\rho} \mathbf{a}_{\phi} \cdot \mathbf{a}_{\phi} d\rho dz
$$
  
\n
$$
I = 7.5 \times 10^{6} \int_{S} \frac{1}{\rho} d\rho dz = 7.5 \times 10^{6} \int_{0}^{0.5 \times 10^{-2}} \int_{10^{-2}}^{2.5 \times 10^{-2}} \frac{1}{\rho} d\rho dz
$$
  
\n
$$
I = (7.5 \times 10^{6})(0.5 \times 10^{-2}) \int_{10^{-2}}^{2.5 \times 10^{-2}} \frac{1}{\rho} d\rho
$$

 $I = 3.75 \times 10^4 \ln(r) \vert_{10^{-2}}^{2.5 \times 10^4}$  $\frac{2.5 \times 10^{-2}}{10^{-2}} = 3.75 \times 10^{4} [\ln(2.5 \times 10^{-2}) - \ln(1 \times 10^{-2})]$ 

10−2

#### $I = 3,436 \times 10^4$  A

c) Resistência entre as duas faces

$$
R = \frac{V_{AB}}{I}
$$

$$
R = \frac{0.5\pi \text{ V}}{3.436 \times 10^4 \text{ A}}
$$

 $R = 4.572 \times 10^{-5} \Omega$ 

**5.12** Duas placas condutoras idênticas, cada uma tendo área *A*, estão posicionadas em *z* = 0 e *z* = *d*. A região entre as placas está preenchida com um material que possui uma condutividade dependente de *z*,  $\sigma(z) = \sigma_0 e^{-z/d}$ , onde  $\sigma_0$  é uma constante. Uma tensão  $V_0$  é aplicada à placa em *z* = *d*. A placa em *z* = 0 está no potencial zero. Calcule, considerando os parâmetros dados: (a) a resistência do material; (b) a corrente total que flui entre as placas; (c) a intensidade de campo elétrico **E** dentro do material.

a) Resistência do material

O material é não homogêneo. Assim, devemos começar com a resistência diferencial para depois podermos integrar. Assim, da relação

$$
R = \frac{L}{\sigma S}
$$

onde *S = A*, e que foi derivada na Aula 5, concluímos que,

$$
dR = \frac{dz}{\sigma(z)A}
$$

Integrando ambos os lados, temos,

$$
\int dR = \int_0^d \frac{dz}{\sigma(z)A} = \int_0^d \frac{dz}{\sigma_0 e^{-z/d}A} = \int_0^d \frac{e^{z/d}dz}{\sigma_0 A}
$$

$$
R = \frac{d}{\sigma_0 A} (e - 1)
$$

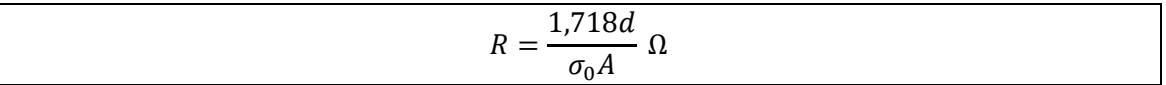

b) A corrente total entre as placas

$$
I = \frac{V_0}{R} = \frac{V_0 \sigma_0 A}{1,718d}
$$

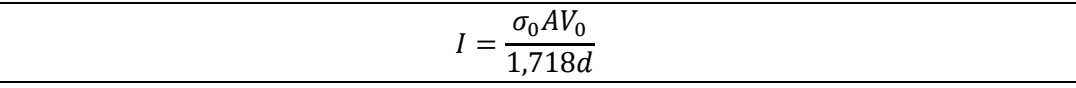

c) Intensidade de campo elétrico **E**

Para isso, é melhor usarmos a Lei de Ohm  $J = \sigma E$ . Mas primeiro vamos calcular **J**, que é a densidade de corrente que flui na direção −a<sub>z</sub> tendo em vista o potencial aplicado. Assim,

$$
\mathbf{J} = -\frac{I}{A} \mathbf{a}_{z}
$$
  

$$
\mathbf{J} = -\frac{\sigma_{0} A V_{0}}{1,718 d A} \mathbf{a}_{z} = -\frac{\sigma_{0} V_{0}}{1,718 d} \mathbf{a}_{z}
$$
  

$$
\mathbf{E} = \frac{\mathbf{J}}{\sigma(z)} = -\frac{\sigma_{0} V_{0}}{1,718 d (\sigma_{0} e^{-z/d})} \mathbf{a}_{z}
$$
  

$$
\mathbf{E} = -\frac{V_{0} e^{z/d}}{1,718 d} \mathbf{a}_{z} \frac{\mathbf{V}}{\mathbf{m}}
$$

**5.14** Uma placa condutora retangular está posicionada no plano *xy*, ocupando a região 0 < *x* < *a*, 0 < *y* < *b*. Uma placa condutora idêntica é posicionada de forma paralela diretamente sobre a primeira, em *z* = *d*. A região entre as placas está preenchida com material que possui condutividade  $\sigma(x) = \sigma_0 e^{-x/a}$ , onde  $\sigma_0$  é uma constante. Uma tensão  $V_0$  é aplicada à placa em *z* = *d*. A placa em *z* = 0 está no potencial zero. Encontre, considerando os parâmetros dados: (a) a intensidade de campo elétrico **E** dentro do material; (b) a corrente total que circula entre as placas; (c) a resistência do material.

#### a) Intensidade de campo elétrico **E** dentro do material

O material é não homogêneo, mas desta vez com a condutividade em função de *x*. Novamente, vamos começar com a resistência diferencial para depois podermos integrar. Assim,

$$
dR = \frac{dz}{\sigma(x)A}
$$

Integrando ambos os lados, temos,

$$
\int dR = \int_0^d \frac{dz}{\sigma(x)A} = \int_0^d \frac{dz}{\sigma_0 e^{-x/a}A} = \int_0^d \frac{e^{x/a}dz}{\sigma_0 A}
$$
\n
$$
R = \frac{de^{x/a}}{\sigma_0 A} \Omega
$$

A corrente total entre as placas

$$
I = \frac{V_0}{R} = \frac{V_0 \sigma_0 A}{de^{x/a}}
$$

$$
I = \frac{V_0 \sigma_0 A}{de^{x/a}}
$$

Agora podemos obter a intensidade de campo elétrico **E** a partir da Lei de Ohm  $J = \sigma E$ . Mas primeiro, vamos calcular **J**, que é a densidade de corrente que flui na direção −a<sub>z</sub> tendo em vista o potencial aplicado. Assim,

$$
\mathbf{J} = -\frac{I}{A}\mathbf{a}_z
$$

$$
\mathbf{J} = -\frac{V_0 \sigma_0 A}{A de^{x/a}} \mathbf{a}_z = -\frac{V_0 \sigma_0}{de^{x/a}} \mathbf{a}_z
$$

$$
\mathbf{E} = \frac{\mathbf{J}}{\sigma(x)} = -\frac{V_0 \sigma_0}{de^{x/a} (\sigma_0 e^{-x/a})} \mathbf{a}_z
$$

$$
\mathbf{E} = -\frac{V_0}{d} \mathbf{a}_z \frac{\mathbf{V}}{d}
$$

 $\frac{d}{d}a_z$ 

m

## b) A corrente total que circula entre as placas

Observe que agora as placas têm uma área finita. Assim, calcularemos *I* a partir da relação envolvendo a densidade de corrente,

$$
I = \int_{S} \mathbf{J} \cdot d\mathbf{S}
$$

Sabendo que  $d\mathbf{S} = -\mathbf{a}_z dxdy$ , temos,

$$
I = -\int_{S} \frac{V_0 \sigma_0}{de^{x/a}} \mathbf{a}_z \cdot (-\mathbf{a}_z) dxdy
$$

$$
I = \int_0^b \int_0^a \frac{V_0 \sigma_0}{de^{x/a}} dx dy
$$

$$
I = \frac{V_0 \sigma_0 ab}{d} (1 - e^{-1}) = \frac{0.6321 ab V_0 \sigma_0}{d} A
$$

$$
I = \frac{0.6321abV_0\sigma_0}{d} A
$$

c) A resistência do material

$$
R = \frac{V_0}{I} = \frac{d}{0.6321ab\sigma_0}
$$

![](_page_6_Picture_299.jpeg)

**5.18** Duas placas circulares e paralelas, de raio *a*, estão localizadas em *z* = 0 e *z* = *d*. A placa superior ( $z = d$ ) está no potencial  $V_0$ , enquanto a placa inferior está aterrada. Entre as placas existe um material condutor que possui condutividade dependente da variável radial,  $\sigma(\rho) = \sigma_0 \rho$ , onde <sup>0</sup> é uma constante. (a) Encontre a intensidade de campo elétrico **E** independente de *ρ*, entre as placas. (b) Determine a densidade de corrente **J** entre as placas. (c) Determine a corrente total *I* entre as placas. (d) Determine a resistência entre as placas.

a) Intensidade de campo elétrico **E** Basta calcular (ignorando efeito de franjas):

$$
\mathbf{E} = \frac{V_0}{d}(-\mathbf{a}_z)
$$

$$
\mathbf{E} = -\frac{V_0}{d}\mathbf{a}_z \quad \frac{V}{m}
$$

b) Densidade de corrente **J** entre as placas

$$
\mathbf{J} = \sigma \mathbf{E}
$$

$$
\mathbf{J} = -\sigma(\rho) \frac{V_0}{d} \mathbf{a}_z = -\sigma_0 \rho \frac{V_0}{d} \mathbf{a}_z
$$

$$
\mathbf{J} = -\sigma_0 \rho \frac{V_0}{d} \mathbf{a}_z \quad \frac{\mathbf{A}}{\mathbf{m}^2}
$$

c) Corrente total *I* entre as placas

onde  $d\mathbf{S} = -\mathbf{a}_z \rho d\rho d\phi$ 

$$
I = \int_0^{2\pi} \int_0^a -\sigma_0 \rho \frac{V_0}{d} \mathbf{a}_z \cdot (-\mathbf{a}_z) \rho d\rho d\phi
$$

 $I = \oint \mathbf{J} \cdot d\mathbf{S}$ S

$$
I = \int_0^{2\pi} \int_0^a \sigma_0 \rho \frac{V_0}{d} \rho d\rho d\phi = 2\pi \sigma_0 \frac{V_0}{d} \int_0^a \rho^2 d\rho = 2\pi \sigma_0 a^3 \frac{V_0}{3d}
$$

$$
I = 2\pi \sigma_0 a^3 \frac{V_0}{2d} \quad \text{A}
$$

 $\frac{0}{3d}$  A

d) Resistência entre as placas

$$
R = \frac{V_0}{I} = \frac{3d}{2\pi\sigma_0 a^3}
$$

![](_page_7_Picture_463.jpeg)

5.20 Duas cargas pontuais de  $-100\pi \mu C$  estão posicionadas em  $(2, -1, 0)$  e  $(2, 1, 0)$ . A superfície  $x = 0$  é um plano condutor. (a) Determine a densidade superficial de carga na origem. (b) Determine  $\rho_s$  em  $P(0, h, 0)$ .

a) Densidade superficial de carga na origem Este problema é típico do uso de carga-imagem (isso nos permite retirar o plano condutor do problema). Assim, supondo  $Q_1$  em  $(2, -1, 0)$  e  $Q_2$  em  $(2, 1, 0)$ ,

Para as cargas originais do problema, podemos escrever (já referenciando à origem):

$$
D_1 = \frac{Q_1}{4\pi r_{10}^2} a_{10} = \frac{-100\pi \,\mu\text{C}}{4\pi r_{10}^2} a_{10}
$$

$$
a_{10} = \frac{-2a_x + a_y}{\sqrt{2^2 + 1^2}} = \frac{-2a_x + a_y}{\sqrt{5}}
$$

$$
D_1 = \frac{100 \,\mu\text{C}}{4(5)^{3/2}} (2a_x - a_y)
$$

$$
D_2 = \frac{Q_2}{4\pi r_{20}^2} a_{20} = \frac{-100\pi \,\mu\text{C}}{4\pi r_{20}^2} a_{20}
$$

$$
a_{20} = \frac{-2a_x - a_y}{\sqrt{2^2 + 1^2}} = \frac{-2a_x - a_y}{\sqrt{5}}
$$

$$
D_2 = \frac{100 \,\mu\text{C}}{4(5)^{3/2}} (2a_x + a_y)
$$

Para as cargas-imagem do problema, podemos escrever (já referenciando à origem):

 $Q_{1im}$  em (−2, −1, 0) e  $Q_{2im}$  em (−2, 1, 0),

$$
D_{1im} = \frac{-Q_{1imagem}}{4\pi r_{10im}^2} a_{10im} = \frac{100\pi \,\mu\text{C}}{4\pi r_{10im}^2} a_{10im}
$$

$$
a_{10im} = \frac{2a_x + a_y}{\sqrt{2^2 + 1^2}} = \frac{2a_x + a_y}{\sqrt{5}}
$$

$$
D_{1im} = \frac{100 \,\mu\text{C}}{4(5)^{3/2}} (2a_x + a_y)
$$

$$
D_{2im} = \frac{Q_{2im}}{4\pi r_{20im}^2} a_{20im} = \frac{100\pi \,\mu\text{C}}{4\pi r_{20im}^2} a_{20im}
$$

$$
a_{20} = \frac{2a_x - a_y}{\sqrt{2^2 + 1^2}} = \frac{2a_x - a_y}{\sqrt{5}}
$$

$$
D_{2im} = \frac{100 \,\mu\text{C}}{4(5)^{3/2}} (2a_x - a_y)
$$

Assim, o campo **D** total será,

$$
\boldsymbol{D}_T = \frac{100\pi \,\mu\mathcal{C}}{4\pi (5)^{3/2}} \big[ \big(2\mathbf{a}_x - \mathbf{a}_y\big) + \big(2\mathbf{a}_x + \mathbf{a}_y\big) + \big(2\mathbf{a}_x + \mathbf{a}_y\big) + \big(2\mathbf{a}_x - \mathbf{a}_y\big) \big]
$$

$$
D_T = \frac{100 \,\mu\text{C}}{4(5)^{3/2}} [8a_x]
$$

$$
D_T = \frac{100 \,\mu\text{C}}{4(5)^{3/2}} a_x
$$

$$
D_T = 17,89 \, a_x \, \frac{\mu\text{C}}{\text{m}^2}
$$

Como eu já fiz tudo referenciado à origem, o campo  $\boldsymbol{D}_T$  está na origem. Assim, das condições de contorno, temos que,

$$
D_N=\rho_s
$$

 $a_x$  é normal ao plano condutor, logo,

$$
\rho_{s_{(0,0,0)}} = 17.89 \frac{\mu C}{m^2}
$$

b) Determine  $\rho_s$  em  $P(0, h, 0)$ . É só repetir o processo referenciando a *P*(0, *h*, 0). Fica como exercício para vocês fazerem. **5.28** Calcule a constante dielétrica de um material no qual a densidade de fluxo elétrico **D** seja quatro vezes a polarização **P**.

É direto, basta usar  $P = D/4$  na relação:

$$
D = \varepsilon_0 E + P
$$
  
\n
$$
D = \varepsilon_0 E + D/4
$$
  
\n
$$
D - D/4 = \varepsilon_0 E
$$
  
\n
$$
\frac{3}{4} D = \varepsilon_0 E
$$
  
\n
$$
D = \frac{4}{3} \varepsilon_0 E
$$

Portanto,

![](_page_9_Picture_378.jpeg)

**5.34** A região 1 ( $x \ge 0$ ) é um dielétrico com  $\varepsilon_{r1} = 2$ , enquanto a região 2 ( $x < 0$ ) tem  $\varepsilon_{r2} = 5$ . Seja  $\mathbf{E}_1 = 20 \mathbf{a}_x - 10 \mathbf{a}_y + 50 \mathbf{a}_z$  V/m. (a) Calcule  $\mathbf{D}_2$ . (b) Calcule a densidade de energia em ambas as regiões.

a) Calcule  $D_2$ 

Primeiro, precisamos calcular  $E_2$ .

Neste problema, o eixo *x* é normal à interface. Assim, as componentes  $\mathbf{a}_y$  e  $\mathbf{a}_z$  do campo  $\mathbf{E}_2$ serão as mesmas das de  $\mathbf{E}_1$  devido à continuidade dos campos tangenciais. Resta calcular  $\mathbf{a}_x$ . Para isso, nós devemos aplicar as condições de contorno para a componente normal à interface,

$$
D_{x1} = D_{x2}
$$
  
\n
$$
\varepsilon_{r1}\varepsilon_0 E_{x1} = \varepsilon_{r2}\varepsilon_0 E_{x2}
$$
  
\n
$$
E_{x2} = \frac{\varepsilon_{r1}}{\varepsilon_{r2}} E_{x1} = \frac{2}{5} E_{x1} = \frac{2}{5} 20 = 8
$$
  
\n
$$
\mathbf{E}_2 = 8\mathbf{a}_x - 10\mathbf{a}_y + 50\mathbf{a}_z \text{ V/m}
$$
  
\n
$$
\mathbf{D}_2 = \varepsilon_{r2}\varepsilon_0 \mathbf{E}_2
$$
  
\n
$$
\mathbf{D}_2 = \varepsilon_{r2}\varepsilon_0 (8\mathbf{a}_x - 10\mathbf{a}_y + 50\mathbf{a}_z)
$$
  
\n
$$
\mathbf{D}_2 = 5\varepsilon_0 (8\mathbf{a}_x - 10\mathbf{a}_y + 50\mathbf{a}_z) \frac{C}{m^2}
$$
  
\n
$$
\mathbf{D}_2 = \varepsilon_0 (40\mathbf{a}_x - 50\mathbf{a}_y + 250\mathbf{a}_z) \frac{C}{m^2}
$$

#### b) Densidade de energia em ambas as regiões

$$
w_1 = \frac{1}{2} \varepsilon_{r1} \varepsilon_0 \mathbf{E}_1 \cdot \mathbf{E}_1
$$
  
\n
$$
w_1 = \frac{1}{2} (2) \varepsilon_0 [20^2 + 10^2 + 50^2]
$$
  
\n
$$
w_1 = 3000 \varepsilon_0 \frac{J}{m^3}
$$
  
\n
$$
w_2 = \frac{1}{2} \varepsilon_{r2} \varepsilon_0 \mathbf{E}_2 \cdot \mathbf{E}_2
$$
  
\n
$$
w_1 = \frac{1}{2} (5) \varepsilon_0 [8^2 + 10^2 + 50^2]
$$
  
\n
$$
w_1 = 6660 \varepsilon_0 \frac{J}{m^3}
$$

## Capacitância

Resolução dos problemas pares propostos no Capítulo 6 do Hayt Jr, 8ª Edição

**6.2** Seja  $S = 100$  mm<sup>2</sup>,  $d = 3$  mm e  $\varepsilon_r = 12$  para um capacitor de placas paralelas. (a) Calcule a capacitância. (b) Após conectar uma bateria de 6V no capacitor, calcule *E*, *D*, *Q* e a energia eletrostática total armazenada. (c) Com a fonte ainda conectada, o dielétrico é cuidadosamente retirado da região entre as placas. Sem dielétrico, recalcule *E*, *D*, *Q* e a energia armazenada no capacitor. (d) A carga e a energia encontradas na parte (c) são menores que os respectivos valores encontrados na parte (b), como você já deve ter descoberto; então, o que foi feito da carga e da energia perdidas?

a) Capacitância

$$
C = \frac{\varepsilon S}{d} = \frac{\varepsilon_r \varepsilon_0 S}{d} = \frac{12\varepsilon_0 (100 \text{ mm}^2)}{3 \text{ mm}}
$$

$$
C = 0.4\varepsilon_0 = 3.542 \text{ pF}
$$

#### $C = 3,542 \text{ pF}$

#### b) *E*, *D*, *Q* e a energia eletrostática total armazenada

$$
E = \frac{V_0}{d} = \frac{6 \text{ V}}{3 \text{ mm}} = 2000 \text{ W}
$$

 $E = 2000 \text{ V}$ 

$$
D = \varepsilon E = \varepsilon_r \varepsilon_0 E = 12\varepsilon_0 (2000 \text{ V/m})
$$

$$
D = 2,125 \times 10^{-7} \text{ C/m}^2
$$

$$
D = 0.2125 \quad \frac{\mu C}{m^2}
$$

$$
Q = \rho_s S = \mathbf{D} \cdot \mathbf{n}|_s = DS = 0,2125 \left(\frac{\mu C}{m^2}\right) 100 (mm^2)
$$

$$
Q = 0,2125 \times 10^{-4} \text{ C}
$$

$$
Q=21.25\,\mathrm{pC}
$$

$$
W_e = \frac{1}{2} Q V_0 = \frac{1}{2} 21,25 \, (\text{pC}) 6(\text{V})
$$
\n
$$
W_e = 6,375 \times 10^{-11} \, \text{J}
$$

$$
W_e = 63{,}75 \text{ p J}
$$

c) Recalcule *E*, *D*, *Q* e a energia armazenada no capacitor sem o dielétrico

$$
E = \frac{V_0}{d} = \frac{6 \text{ V}}{3 \text{ mm}} = 2000 \text{ W}
$$

 $E = 2000 \text{ V}$ 

Com o dielétrico removido, temos que a permissividade deve ser suposta como a do vácuo,  $\varepsilon_0$ . Assim,

$$
D = \varepsilon E = \varepsilon_0 E = \varepsilon_0 (2000 \text{ V/m})
$$

$$
D = 1.771 \times 10^{-8} \text{ C/m}^2
$$

$$
D = 17.71 \frac{\mathrm{nC}}{\mathrm{m}^2}
$$

$$
Q = \rho_s S = \mathbf{D} \cdot \mathbf{n}|_s = DS = 17,71 \left(\frac{\mathrm{nC}}{\mathrm{m}^2}\right) 100 \,(\mathrm{mm}^2)
$$

#### $Q = 1,771 \text{ pC}$

$$
W_e = \frac{1}{2} Q V_0 = \frac{1}{2} 1{,}771 \text{ (pC)}6\text{ (V)}
$$

$$
W_e = 5{,}313 \times 10^{-11} \text{ J}
$$

$$
W_e = 53{,}13 \text{ pJ}
$$

d) O que foi feito da carga e da energia perdidas?

As cargas e a energia só podem ter voltado para a fonte, já que não há fricção devido à retirada do dielétrico.

**6.8** Um capacitor de placas paralelas é feito utilizando-se duas placas circulares de raio *a*, com a placa inferior no plano *xy*, centrada na origem. A placa superior está posicionada em *z* = *d*, com seu centro no eixo *z*. A placa superior está em um potencial *V<sup>0</sup>* e a placa inferior está aterrada. Um dielétrico que tem permissividade que varia radialmente preenche a região entre as placas. A permissividade é dada por  $\varepsilon(\rho) = \varepsilon_0 (1 + \rho^2/a^2)$ . Calcule: (a) **E**; (b) **D**; (c) *Q*; (d) *C*.

#### a) **E**

Dadas as condições do problema, e de acordo com o problema 5.14, temos que,

$$
\mathbf{E} = -\frac{V_0}{d} \mathbf{a}_z \frac{\mathbf{V}}{\mathbf{m}}
$$

b) **D**

Como  $\mathbf{D} = \varepsilon \mathbf{E}$ , temos,

$$
\mathbf{D} = \varepsilon(\rho) \left[ -\frac{V_0}{d} \mathbf{a}_z \left( \frac{V}{m} \right) \right] = \varepsilon_0 (1 + \rho^2 / a^2) \left( \frac{F}{m} \right) \left[ -\frac{V_0}{d} \mathbf{a}_z \left( \frac{V}{m} \right) \right]
$$

$$
\mathbf{D} = -\varepsilon_0 (1 + \rho^2/a^2) \frac{V_0}{d} \mathbf{a}_z \frac{C}{m^2}
$$

c) *Q*

Aqui encontramos a carga via Lei de Gauss, e podemos fazer isso para a placa superior,

$$
Q = \oint_{\mathcal{S}} \mathbf{D} \cdot d\mathbf{S}
$$

Nesse caso,  $d\mathbf{S} = -\rho d\rho d\phi \mathbf{a}_z$ ,

$$
Q = \int_0^{2\pi} \int_0^a -\varepsilon_0 (1 + \rho^2/a^2) \frac{V_0}{d} \mathbf{a}_z \cdot (-\mathbf{a}_z) \rho d\rho d\phi
$$
  

$$
Q = \varepsilon_0 \frac{V_0}{d} \int_0^{2\pi} \int_0^a (1 + \rho^2/a^2) \rho d\rho d\phi
$$
  

$$
Q = 2\pi \varepsilon_0 \frac{V_0}{d} \int_0^a (\rho + \rho^3/a^2) d\rho = 2\pi \varepsilon_0 \frac{V_0}{d} \left[ \frac{\rho^2}{2} + \frac{\rho^4}{4a^2} \right]_0^a = 2\pi \varepsilon_0 \frac{V_0}{d} \left[ \frac{a^2}{2} + \frac{a^4}{4a^2} \right]
$$
  

$$
Q = 2\pi \varepsilon_0 a^2 \frac{V_0}{d} \left[ \frac{1}{2} + \frac{1}{4} \right] = \frac{3}{2} \pi \varepsilon_0 a^2 \frac{V_0}{d}
$$

$$
Q = \frac{3\pi\varepsilon_0 a^2 V_0}{2 d}
$$

d) C

Podemos usar a definição de capacitância,

$$
C = \frac{Q}{V_0} = Q \frac{1}{V_0} = \frac{3\pi \varepsilon_0 a^2}{2} \frac{V_0}{d} \frac{1}{V_0}
$$

 $C = \frac{3\pi\varepsilon_0 a^2}{2d}$  $\frac{2d}{2d}$  F

**6.12** (a) Determine a capacitância de uma esfera condutora isolada de raio *a* no espaço livre (considere a existência de um condutor externo em *r* → ∞). (b) A esfera é coberta com uma camada dielétrica de espessura *d* e constante dielétrica  $\varepsilon_r$ . Se  $\varepsilon_r = 3$ , determine *d* considerando *a*, tal que a capacitância seja o dobro daquela da parte (a).

a) Capacitância de uma esfera condutora isolada Como sabemos, podemos escrever a capacitância como sendo,

$$
C = \frac{Q}{V_0}
$$

Lembrando que a intensidade de campo elétrico de uma esfera é dada por,

$$
\mathbf{E} = \frac{Q}{4\pi\varepsilon_0 r^2} \mathbf{a}_r \frac{\mathbf{V}}{\mathbf{m}} \qquad (a < r < \infty)
$$

Assim, podemos determinar o potencial a partir de (com o condutor externo em  $r \to \infty$ ),

$$
V_0 = -\int_b^a \mathbf{E} \cdot d\mathbf{L} = -\int_{\infty}^a \mathbf{E} \cdot d\mathbf{L}
$$

$$
d\mathbf{L} = d\mathbf{r} \mathbf{a}_r
$$

$$
V_0 = -\frac{Q}{4\pi\epsilon_0} \int_{\infty}^a \frac{dr}{r^2} \mathbf{a}_r \cdot \mathbf{a}_r
$$

$$
V_0 = \frac{Q}{4\pi\epsilon_0 a}
$$

Assim,

$$
C = \frac{Q}{V_0} = Q \frac{4\pi\varepsilon_0 a}{Q} = 4\pi\varepsilon_0 a
$$

![](_page_14_Picture_459.jpeg)

b) determine *d* tal que a capacitância seja o dobro daquela da parte (a). O problema sugere que a esfera seja recoberta com um dielétrico de espessura *d* e constante dielétrica  $\varepsilon_r = 3$ 

Observe que embora tenhamos uma camada dielétrica recobrindo a esfera, esta camada é finita, o que nos diz que temos que considerar também o condutor externo em *r* → ∞. Assim o cálculo de *V*<sup>0</sup> deve levar isso em conta,

$$
V_0 = -\frac{Q}{4\pi\varepsilon_0} \int_{\infty}^{b} \frac{dr}{r^2} - \frac{Q}{4\pi\varepsilon_r\varepsilon_0} \int_{b}^{a} \frac{dr}{r^2}
$$

A primeira integral se refere ao potencial entre a casca dielétrica e o condutor em  $r \to \infty$ , enquanto que a segunda integral se refere ao potencial entre a esfera de raio *a* e a casca dielétrica de raio *b*.

$$
V_0 = \frac{Q}{4\pi\varepsilon_0} \left[ \frac{1}{b} + \frac{1}{\varepsilon_r} \left( \frac{1}{a} - \frac{1}{b} \right) \right]
$$

A capacitância deve ser o dobro da de (a), logo,

$$
C=8\pi\varepsilon_0 a\quad\text{F}
$$

Da definição de  $C = Q/V_0$ ,

$$
C = \frac{Q}{\frac{Q}{4\pi\varepsilon_0} \left[\frac{1}{b} + \frac{1}{\varepsilon_r} \left(\frac{1}{a} - \frac{1}{b}\right)\right]}
$$

Como precisamos determinar *d* = *b* – *a*, precisamos isolar *b* da equação acima,

$$
b = \frac{a(\varepsilon_r - 1)}{a\varepsilon_r \left(\frac{4\pi\varepsilon_0}{C}\right) - 1} = \frac{a(3 - 1)}{a3\left(\frac{4\pi\varepsilon_0}{8\pi\varepsilon_0 a}\right) - 1} = 4a
$$

$$
d = b - a = 4a - a = 3a
$$

**6.16** Considere um arranjo de duas superfícies condutoras isoladas, de qualquer formato, que formam um capacitor. Use as definições de capacitância [Equação (2) neste capítulo] e resistência [Equação (14) no Capítulo 5] para mostrar que, quando a região entre os condutores é preenchida com material condutivo (condutividade  $\sigma$ ) e com um dielétrico perfeito (permissividade  $\varepsilon$ ), a resistência e a capacitância resultantes da estrutura são relacionadas por meio da fórmula simples  $RC = \varepsilon / \sigma$ . Quais propriedades básicas relativas ao meio dielétrico e condutor devem ser verdadeiras para que esta fórmula permaneça válida?

A capacitância é definida de forma geral como,

$$
C = \frac{\oint_{\mathcal{S}} \varepsilon \mathbf{E} \cdot d\mathbf{S}}{-\int_{b}^{a} \mathbf{E} \cdot d\mathbf{L}}
$$

Por sua vez, a resistência é definida como,

$$
R = \frac{-\int_b^a \mathbf{E} \cdot d\mathbf{L}}{\oint_s \sigma \mathbf{E} \cdot d\mathbf{S}}
$$

Assim, fazendo o produto *RC*, temos, lembrando que o meio é uniforme e o dielétrico é perfeito,

$$
RC = \frac{-\int_b^a \mathbf{E} \cdot d\mathbf{L}}{\oint_s \sigma \mathbf{E} \cdot d\mathbf{S}} \times \frac{\oint_s \varepsilon \mathbf{E} \cdot d\mathbf{S}}{-\int_b^a \mathbf{E} \cdot d\mathbf{L}} = \frac{-\int_b^a \mathbf{E} \cdot d\mathbf{L}}{\sigma \oint_s \mathbf{E} \cdot d\mathbf{S}} \times \frac{\varepsilon \oint_s \mathbf{E} \cdot d\mathbf{S}}{-\int_b^a \mathbf{E} \cdot d\mathbf{L}}
$$

$$
RC = \frac{\varepsilon \int_b^a \mathbf{E} \cdot d\mathbf{L}}{\sigma \oint_s \mathbf{E} \cdot d\mathbf{S}} \times \frac{\oint_s \mathbf{E} \cdot d\mathbf{S}}{\int_b^a \mathbf{E} \cdot d\mathbf{L}} = \frac{\varepsilon}{\sigma}
$$

![](_page_15_Picture_373.jpeg)

**6.24** Um campo potencial, no espaço livre, é dado em coordenadas esféricas como

$$
V(r) = \begin{cases} \left[\rho_0/(6\varepsilon_0)\right] \left[3a^2 - r^2\right] & (r \le a) \\ \left(a^3 \rho_0\right)/(3\varepsilon_0 r) & (r \ge a) \end{cases}
$$

onde  $\rho_0$  e *a* são constantes. (a) Use a equação de Poisson para encontrar a densidade volumétrica de carga em toda a parte. (b) Determine a carga total presente.

a) Densidade volumétrica de carga em toda a parte O operador Laplaciano em coordenadas esféricas é dado por,

$$
\nabla^2 V = \frac{1}{r^2} \frac{\partial}{\partial r} \left( r^2 \frac{\partial V}{\partial r} \right) + \frac{1}{r^2 \sin \theta} \frac{\partial}{\partial \theta} \left( \sin \theta \frac{\partial V}{\partial \theta} \right) + \frac{1}{r^2 \sin^2 \theta} \frac{\partial^2 V}{\partial \phi^2}
$$

Como o potencial só varia em *r*, temos que,

$$
\nabla^2 V = \frac{1}{r^2} \frac{\partial}{\partial r} \left( r^2 \frac{\partial V}{\partial r} \right)
$$

Começando com  $r \leq a$ , a equação de Poisson torna-se,

$$
\nabla^2 V = -\frac{\rho_v}{\varepsilon_0}
$$

$$
\frac{1}{r^2} \frac{\partial}{\partial r} \left( r^2 \frac{\partial V}{\partial r} \right) = -\frac{\rho_v}{\varepsilon_0}
$$

$$
\frac{\partial V}{\partial r} = \frac{\partial}{\partial r} \left( \left[ \frac{\rho_0}{6\varepsilon_0} \right] \left[ 3a^2 - r^2 \right] \right) = \left[ \frac{\rho_0}{6\varepsilon_0} \right] (-2r) = -\frac{\rho_0 r}{3\varepsilon_0}
$$

$$
\frac{1}{r^2} \frac{\partial}{\partial r} \left( r^2 \left[ -\frac{\rho_0 r}{3\varepsilon_0} \right] \right) = -\frac{\rho_0}{3\varepsilon_0 r^2} \frac{\partial}{\partial r} \left( r^3 \right) = -\frac{\rho_0 (3r^2)}{3\varepsilon_0 r^2} = -\frac{\rho_v}{\varepsilon_0}
$$

$$
-\frac{\rho_0 (3r^2)}{3\varepsilon_0 r^2} = -\frac{\rho_v}{\varepsilon_0}
$$

$$
\rho_v=\rho_0\ (r\leq a)
$$

Para  $r \geq a$ ,

$$
\frac{\partial V}{\partial r} = \frac{\partial}{\partial r} \left( \frac{(a^3 \rho_0)}{3\varepsilon_0 r} \right) = \frac{a^3 \rho_0}{3\varepsilon_0} \frac{\partial}{\partial r} \left( \frac{1}{r} \right) = -\frac{a^3 \rho_0}{3\varepsilon_0 r^2}
$$

$$
\frac{1}{r^2} \frac{\partial}{\partial r} \left( r^2 \left[ -\frac{a^3 \rho_0}{3\varepsilon_0 r^2} \right] \right) = -\frac{a^3 \rho_0}{3\varepsilon_0} \frac{\partial}{\partial r} (1) = 0 = -\frac{\rho_v}{\varepsilon_0}
$$

 $\rho_v = 0 \quad (r \ge a)$ 

b) Determine a carga total presente

O volume de uma esfera é igual a:  $\frac{4}{3}\pi r^3$ 

Assim, a carga total será a densidade de carga  $\rho_v$  multiplicada por esse volume. Como apenas a esfera de raio *a* possui uma densidade de carga,

$$
Q = \frac{4}{3}\pi r^3 \rho_v = \frac{4}{3}\pi a^3 \rho_0
$$

$$
Q=\frac{4}{3}\pi a^3\rho_0
$$

**6.26** Dado o campo potencial, esfericamente simétrico, no espaço livre,  $V = V_0 e^{-r/a}$ , calcule: (a)  $\rho$ <sub>v</sub> em *r* = *a*; (b) o campo elétrico em *r* = *a*; (c) a carga total.

a)  $\rho_v$  em  $r = a$ 

Para isso precisaremos da equação de Poisson, que neste caso precisamos apenas da componente radial,

$$
\frac{1}{r^2} \frac{\partial}{\partial r} \left( r^2 \frac{\partial V}{\partial r} \right) = -\frac{\rho_v}{\varepsilon_0}
$$

$$
\frac{\partial V}{\partial r} = -\frac{1}{a} V_0 e^{-r/a}
$$

Logo,

$$
-\frac{V_0}{ar^2}\frac{\partial}{\partial r}\left(r^2e^{-r/a}\right) = -\frac{\rho_v}{\varepsilon_0}
$$

$$
\frac{V_0}{ar^2}\left(2re^{-r/a} - \frac{1}{a}e^{-r/a}r^2\right) = -\frac{\rho_v}{\varepsilon_0}
$$

$$
\frac{V_0}{ar^2}re^{-r/a}(2-\frac{r}{a})=\frac{\rho_v}{\varepsilon_0}
$$

$$
\rho_v(r) = \frac{\varepsilon_0 V_0}{ar} (2 - \frac{r}{a}) e^{-r/a}
$$

em  $r = a$ 

$$
\rho_v(a) = \frac{\varepsilon_0 V_0}{a a} (2 - \frac{a}{a}) e^{-a/a}
$$

![](_page_17_Picture_387.jpeg)

b) O campo elétrico em  $r = a$ Lembre-se de que,

$$
\mathbf{E}=-\nabla V
$$

Logo,

$$
\mathbf{E} = -\frac{dV}{dr}\mathbf{a}_r
$$

Do item anterior, temos que,

$$
\frac{\partial V}{\partial r} = -\frac{1}{a} V_0 e^{-r/a}
$$

Logo,

$$
\mathbf{E} = -\left(-\frac{1}{a}V_0e^{-r/a}\right)\mathbf{a}_r
$$

$$
\mathbf{E} = \frac{1}{a}V_0e^{-r/a}\mathbf{a}_r
$$

$$
\mathbf{E} = \frac{V_0}{a}\mathbf{a}_r - \frac{V}{m}
$$

em  $r = a$ 

c) A carga total

A maneira mais fácil é via Lei de Gauss, escrita como (ver Aula 3),

$$
\oint \mathbf{D} \cdot d\mathbf{S} = \text{carga envolvida} = Q_{env} = \Psi
$$

Para calcularmos o vetor **D**, usamos a relação:

$$
\mathbf{D} = \varepsilon_0 \mathbf{E}
$$
\n
$$
\mathbf{D} = \varepsilon_0 \frac{V_0 e^{-r/a}}{a} \mathbf{a}_r
$$
\n
$$
d\mathbf{S} = r^2 \sin\phi d\phi d\theta \mathbf{a}_r
$$
\n
$$
Q_{env} = \oint \mathbf{D} \cdot d\mathbf{S} = \int_0^{2\pi} \int_0^{\pi} \varepsilon_0 \frac{V_0 e^{-r/a}}{a} \mathbf{a}_r \cdot \mathbf{a}_r r^2 \sin\phi d\phi d\theta
$$
\n
$$
Q_{env} = \varepsilon_0 \frac{V_0}{a} r^2 e^{-r/a} \int_0^{2\pi} \int_0^{\pi} \sin\phi d\phi d\theta = \varepsilon_0 \frac{V_0}{a} r^2 e^{-r/a} (4\pi)
$$

$$
Q_{env} = 4\pi\varepsilon_0 r^2 \frac{V_0}{a} e^{-r/a} \quad \text{C}
$$

## Campo Magnético Estacionário

Resolução dos problemas pares propostos no Capítulo 7 do Hayt Jr, 8ª Edição

**7.2** Um condutor filamentar onde circula uma corrente *I* tem a forma de um triângulo equilátero com lados de comprimento *l*. Calcule a intensidade de campo magnético no centro do triângulo.

Primeiro, suponha que um dos lados esteja ao longo do eixo *z*, como os extremos localizados em  $z = \pm l/2$ , e que o triângulo esteja no plano *xz*. Isso nos permite supor que o centro do triângulo está localizado em um ponto *x*0. A ideia é resolver apenas este lado do triângulo, porque a contribuição final em *x*<sup>0</sup> será este resultado multiplicado por 3.

Da Lei de Biot-Savart, temos que,

$$
d\mathbf{H} = \frac{Id\mathbf{L} \times \mathbf{a}_R}{4\pi R^2}
$$

No segmento *z*, temos que  $IdL = Idza_z$ 

O unitário  $a_R$  que conecta este segmento ao ponto  $x_0$ , é dado por:

$$
\mathbf{a}_{R} = \frac{x_{0}\mathbf{a}_{x} + z\mathbf{a}_{z}}{\sqrt{x_{0}^{2} + z^{2}}}
$$
\n
$$
R = \sqrt{x_{0}^{2} + z^{2}}
$$
\n
$$
d\mathbf{H} = \frac{Idz\mathbf{a}_{z}}{4\pi(x_{0}^{2} + z^{2})} \times \frac{x_{0}\mathbf{a}_{x} + z\mathbf{a}_{z}}{\sqrt{x_{0}^{2} + z^{2}}} = \frac{Idzx_{0}\mathbf{a}_{y}}{4\pi(x_{0}^{2} + z^{2})^{3/2}}
$$

Agora precisamos integrar esta equação para encontramos **H**. Assim,

$$
\mathbf{H} = \int_{-l/2}^{l/2} \frac{Idz x_0 \mathbf{a}_y}{4\pi (x_0^2 + z^2)^{3/2}} = \frac{I x_0 \mathbf{a}_y}{4\pi} \int_{-l/2}^{l/2} \frac{dz}{(x_0^2 + z^2)^{3/2}} = \frac{I x_0 \mathbf{a}_y}{4\pi} \frac{z}{x_0^2 \sqrt{x_0^2 + z^2}} \Big|_{-l/2}^{l/2}
$$
\n
$$
\mathbf{H} = \frac{I \mathbf{a}_y}{4\pi x_0} \left[ \frac{l/2}{\sqrt{x_0^2 + (l/2)^2}} + \frac{l/2}{\sqrt{x_0^2 + (l/2)^2}} \right]
$$
\n
$$
\mathbf{H} = \frac{I l \mathbf{a}_y}{4\pi x_0} \left[ \frac{1}{\sqrt{4x_0^2 + l^2}} + \frac{1}{\sqrt{4x_0^2 + l^2}} \right]
$$
\n
$$
\mathbf{H} = \frac{I l \mathbf{a}_y}{4\pi x_0} \left[ \frac{2}{\sqrt{4x_0^2 + l^2}} \right]
$$
\n
$$
\mathbf{H} = \frac{I l \mathbf{a}_y}{2\pi x_0 \sqrt{4x_0^2 + l^2}}
$$

Como  $x_0 = \frac{l}{2v}$ 2√3

$$
H = \frac{I l a_y}{2\pi \frac{l}{2\sqrt{3}} \sqrt{4(\frac{l^2}{12}) + l^2}}
$$

$$
H = \frac{I l a_y}{2\pi \frac{l}{2\sqrt{3}} l \frac{2}{\sqrt{3}}}
$$

$$
H = \frac{3I a_y}{2\pi l}
$$

Portanto, a contribuição total vinda dos 3 lados do triângulo será,

$$
\mathbf{H}_{\mathrm{T}} = 3 \times \frac{3I\mathbf{a}_y}{2\pi l}
$$

$$
\mathbf{H}_{\mathrm{T}} = \frac{9I}{2\pi l} \mathbf{a}_{y}
$$

**7.4** Duas espiras circulares estão centradas no eixo *z*, em *z* = ±*h*. Cada espira tem raio *a* e conduz uma corrente *I* na direção  $\mathbf{a}_{\phi}$ . (a) Determine **H** no eixo *z* na faixa −*h* < *z* < *h*. Considere *I* = 1 A e faça o gráfico de |**H**| em função de *z*/*a* se (b) *h* = *a* /4; (c) *h* = *a*/2; (d) *h* = *a*. Qual valor de *h* fornece o campo mais uniforme? Esse sistema é denominado bobinas de Helmholtz (neste caso, as bobinas correspondem às duas espiras\*), utilizadas para oferecer campos uniformes.

a) Determine **H** no eixo *z* na faixa −*h* < *z* < *h*. Da Lei de Biot-Savart, temos que,

$$
d\mathbf{H} = \frac{Id\mathbf{L} \times \mathbf{a}_R}{4\pi R^2}
$$

Para a espira em  $z = h$ , temos,

$$
Id\mathbf{L} = Iad\phi \mathbf{a}_{\phi}
$$
\n
$$
\mathbf{a}_{R} = \frac{-z\mathbf{a}_{z} - a\mathbf{a}_{\rho}}{\sqrt{a^{2} + z^{2}}}
$$
\n
$$
R = \sqrt{a^{2} + z^{2}}
$$
\n
$$
d\mathbf{H} = \frac{Iad\phi \mathbf{a}_{\phi}}{4\pi (a^{2} + z^{2})} \times \frac{-z\mathbf{a}_{z} - a\mathbf{a}_{\rho}}{\sqrt{a^{2} + z^{2}}} = \frac{Iad\phi(-z\mathbf{a}_{\rho} + a\mathbf{a}_{z})}{4\pi (a^{2} + z^{2})^{3/2}}
$$
\n
$$
d\mathbf{H} = -\frac{Iazd\phi}{4\pi (a^{2} + z^{2})^{3/2}} \mathbf{a}_{\rho} + \frac{Ia^{2}d\phi}{4\pi (a^{2} + z^{2})^{3/2}} \mathbf{a}_{z}
$$

O primeiro termo terá contribuição zero, por conta da simetria. Assim,

$$
d\mathbf{H} = \frac{Ia^2d\phi}{4\pi(a^2 + z^2)^{3/2}}
$$

Integrando, temos,

$$
H = \frac{Ia^2}{2(a^2 + z^2)^{3/2}} a_z \quad A/m
$$

Fazendo  $z = z - h$ , temos,

$$
H = \frac{Ia^2}{2(a^2 + (z - h)^2)^{3/2}} a_z \quad A/m
$$

Para a espira em  $z = -h$ , temos,

$$
IdL = Iad\phi a_{\phi}
$$
  
\n
$$
a_R = \frac{z a_z - a a_{\rho}}{\sqrt{a^2 + z^2}}
$$
  
\n
$$
R = \sqrt{a^2 + z^2}
$$
  
\n
$$
dH = \frac{Iad\phi a_{\phi}}{4\pi (a^2 + z^2)} \times \frac{z a_z - a a_{\rho}}{\sqrt{a^2 + z^2}} = \frac{Iad\phi (z a_{\rho} + a a_z)}{4\pi (a^2 + z^2)^{3/2}}
$$
  
\n
$$
dH = \frac{Iaz d\phi}{4\pi (a^2 + z^2)^{3/2}} a_{\rho} + \frac{Ia^2 d\phi}{4\pi (a^2 + z^2)^{3/2}} a_z
$$

Idem para o primeiro termo da expressão acima,

$$
d\mathbf{H} = \frac{Ia^2d\phi}{4\pi(a^2 + z^2)^{3/2}}\mathbf{a}_z
$$

Integrando, temos,

$$
H = \frac{Ia^2}{2(a^2 + z^2)^{3/2}} a_z \quad A/m
$$

Fazendo  $z = z + h$ ,

$$
H = \frac{Ia^2}{2(a^2 + (z + h)^2)^{3/2}} a_z \quad A/m
$$

O campo  $H<sub>T</sub>$  torna-se,

$$
\mathbf{H} = \frac{Ia^2}{2} \left[ \frac{1}{(a^2 + (z - h)^2)^{3/2}} + \frac{1}{(a^2 + (z + h)^2)^{3/2}} \right] \mathbf{a}_z
$$

A partir daqui fica fácil para vocês encontrarem o restante das soluções.

**7.6** Um disco de raio *a* pertence ao plano *xy*, com o eixo *z* passando pelo seu centro. Uma carga superficial de densidade uniforme  $\rho_s$  está presente no disco, que gira em volta do eixo  $z$  em uma velocidade angular de Ω rad/s. Calcule **H** em todos os pontos no eixo *z*.

Começamos com a Lei de Biot-Savart,

$$
d\mathbf{H} = \frac{Id\mathbf{L} \times \mathbf{a}_R}{4\pi R^2}
$$

Como temos uma carga superficial, devemos usar a densidade de corrente superficial **K**, onde,

$$
\mathbf{K} = \rho_s \mathbf{v}
$$

Precisamos converter a velocidade angular para velocidade linear. Logo,  $\mathbf{v} = \rho \Omega \mathbf{a}_{\phi}$ . Substituindo,

$$
\mathbf{K} = \rho_s \rho \Omega \mathbf{a}_{\phi}
$$

$$
IdL = KdS = K\rho d\rho d\phi
$$
  
\n
$$
dH = \frac{KdS \times a_R}{4\pi R^2} = \frac{\rho_s \rho \Omega a_\phi \times a_R}{4\pi R^2} \rho d\rho d\phi
$$
  
\n
$$
a_R = \frac{z a_z - \rho a_r}{\sqrt{z^2 + \rho^2}}
$$
  
\n
$$
R = \sqrt{z^2 + \rho^2}
$$
  
\n
$$
H = \frac{\rho_s \rho \Omega \rho d\rho d\phi}{4\pi R^2} a_\phi \times a_R = \frac{\rho_s \rho^2 \Omega d\rho d\phi}{4\pi (z^2 + \rho^2)} a_\phi \times \frac{z a_z - \rho a_r}{\sqrt{z^2 + \rho^2}}
$$
  
\n
$$
H = \frac{\rho_s \rho^2 \Omega d\rho d\phi}{4\pi (z^2 + \rho^2)^{3/2}} (z a_\rho + \rho a_z)
$$

$$
\mathbf{H} = \frac{\rho_s \rho^2 z \Omega d\rho d\phi}{4\pi (z^2 + \rho^2)^{3/2}} \mathbf{a}_{\rho} + \frac{\rho_s \rho^3 \Omega d\rho d\phi}{4\pi (z^2 + \rho^2)^{3/2}} \mathbf{a}_z
$$

Devido à simetria radial, o primeiro termo se cancela. Assim,

$$
\mathbf{H} = \frac{\rho_s \rho^3 \Omega d\rho d\phi}{4\pi (z^2 + \rho^2)^{3/2}} \mathbf{a}_z
$$

Integrando,

$$
\mathbf{H} = \int_0^{2\pi} \int_0^a \frac{\rho_s \rho^3 \Omega d\rho d\phi}{4\pi (z^2 + \rho^2)^{3/2}} \mathbf{a}_z = \int_0^a \frac{2\pi \rho_s \rho^3 \Omega d\rho}{4\pi (z^2 + \rho^2)^{3/2}} \mathbf{a}_z
$$

$$
\mathbf{H} = \frac{\rho_s \Omega}{2} \int_0^a \frac{\rho^3 d\rho}{(z^2 + \rho^2)^{3/2}} \mathbf{a}_z = \frac{\rho_s \Omega}{2} \frac{(2z^2 + \rho^2)}{\sqrt{z^2 + \rho^2}} \Big|_0^a \mathbf{a}_z
$$

$$
\mathbf{H} = \frac{\rho_s \Omega}{2} \left[ \frac{(2z^2 + a^2)}{\sqrt{z^2 + a^2}} - \frac{2z^2}{z} \right] = \frac{\rho_s \Omega}{2} \left[ \frac{(2z^2 + a^2)}{\sqrt{z^2 + a^2}} - 2z \right] \mathbf{a}_z
$$

$$
\mathbf{H} = \frac{\rho_s \Omega}{2} \left[ \frac{z^2}{\sqrt{z^2 + a^2}} + \sqrt{z^2 + a^2} - 2z \right] \mathbf{a}_z \quad \text{A/m}
$$

**7.10** Uma casca condutora esférica e oca de raio *a* tem conexões filamentares feitas no topo (*r* = *a*,  $θ = 0$ ) e na base ( $r = a$ ,  $θ = π$ ). Uma corrente contínua *I* circula para baixo pelo filamento superior e pela superfície esférica, saindo pelo filamento inferior. Calcule **H** em coordenadas esféricas (a) dentro e (b) fora da esfera.

Da Lei de Ampère, temos que,

$$
I = \oint \mathbf{H} \cdot d\mathbf{L}
$$

Aqui podemos usar uma superfície Gaussiana esférica para calcularmos **H** dentro da esfera. Mas como esta superfície não envolve uma corrente, temos que,

$$
H = 0 \qquad \text{para } r < a
$$

Ao usarmos esta superfície Gaussiana com um raio maior que o da esfera, vemos que a corrente envolvida será a própria corrente *I*. Assim,

$$
I = \oint \mathbf{H} \cdot d\mathbf{L} = H(2\pi r)
$$

Como a corrente flui no sentido negativo de *z*,

$$
\mathbf{H} = -\frac{I}{2\pi\rho}\mathbf{a}_{\phi} = -\frac{I}{2\pi r \sin\theta}\mathbf{a}_{\phi}
$$

$$
\mathbf{H} = -\frac{I}{2\pi r \sin\theta} \mathbf{a}_{\phi} \qquad \text{A/m}
$$

**7.14** Um toroide que possui seção reta de formato retangular é definido pelas seguintes superfícies: os cilindros  $\rho = 2$  e  $\rho = 3$  cm, e os planos  $z = 1$  e  $z = 2.5$  cm. Pelo toroide passa uma densidade superficial de corrente de −50 $a_z$  A/m na superfície  $\rho$  = 3 cm. Calcule **H** no ponto *P*( $\rho$ , *φ*, *z*): (a) *PA*(1,5 cm, 0, 2 cm); (b) *PB*(2,1 cm, 0, 2 cm); (c) *PC*(2,7 cm, π/2, 2 cm); (d) *PD*(3,5 cm,  $\pi/2$ , 2 cm).

Da Lei Circuital de Ampère, já derivamos que,

$$
\mathbf{H} = \frac{I_{env}}{2\pi\rho} \mathbf{a}_{\phi} \qquad (2 < \rho < 3) \text{cm}, (1 < z < 2.5) \text{cm}
$$

A corrente  $I_{env}$  pode ser encontrada a partir da densidade superficial. Na superfície externa ( $\rho =$ 3 cm, temos,

$$
I_{ext} = K2\pi\rho = -50(2\pi \times 0.03) = -3\pi \text{ A}
$$

Como esta corrente está orientada na direção -*z*, a do cilindro interno estará na +*z*. Logo, como as correntes em ambos os cilindros devem ter a mesma magnitude,

$$
I_{int} = 3\pi \text{ A}
$$

Com isso, o campo **H** nos pontos sugeridos no problema saem diretamente,

a) *PA*(1,5 cm, 0, 2 cm) Observe que o campo **H** não é função de *z* ou  $\phi$ . Neste primeiro caso,  $\rho = 1.5$  cm está fora da seção do toroide,

 $H = 0$ 

b)  $P_B(2,1 \text{ cm}, 0, 2 \text{ cm})$ 

Neste caso,  $\rho = 2.1$  cm está dentro da seção do toroide,

$$
H = \frac{3\pi}{2\pi (0.021)} a_{\phi} = 71.4 a_{\phi} \text{ A/m}
$$

c)  $P_c(2,7 \text{ cm}, \pi/2, 2 \text{ cm})$ 

Neste caso,  $\rho = 2.7$  cm está dentro da seção do toroide,

$$
H = \frac{3\pi}{2\pi (0.027)} a_{\phi} = 55.6 a_{\phi} \text{ A/m}
$$

 $H = 55,6a_{\phi}$  A/m

d)  $P_D(3,5 \text{ cm}, \pi/2, 2 \text{ cm})$ 

Neste caso,  $\rho = 3.5$  cm está fora da seção do toroide,

 $H = 0$ 

**7.16** Um condutor filamentar conduz uma corrente *I* na direção −a<sub>z</sub> e se estende ao longo de todo o eixo *z* positivo. Na origem, ele é conectado a uma lâmina condutora que forma o plano *xy*. (a) Determine **K** na lâmina condutora. (b) Use a lei circuital de Ampère para encontrar **H** para *z* > 0. (c) Determine **H** para *z* < 0.

a) Determine **K** na lâmina condutora Como o fio se conecta com o plano condutor, a direção da corrente neste plano deverá ser radial. Assim, **K** é a corrente total dividida pela circunferência,

$$
\mathbf{K} = \frac{I}{2\pi\rho} \mathbf{a}_{\rho} \ \mathrm{A/m}
$$

b) Use a lei Circuital de Ampère para encontrar **H** para *z* > 0

$$
I = \oint \mathbf{H} \cdot d\mathbf{L} = H \int_0^{2\pi} \rho d\phi
$$

$$
I = 2\pi \rho H_\phi
$$

Lembre que a corrente flui no sentido  $-a_z$ . Assim,

$$
H_{\phi} = -\frac{I}{2\pi\rho}
$$

$$
\mathbf{H} = -\frac{I}{2\pi\rho} \mathbf{a}_{\phi} \quad \text{A/m}
$$

c) Determine **H** para  $z < 0$ Como o filamento se estende ao longo de todo o eixo *z* positivo, a corrente envolvida na região negativa é zero. Logo,

 $H = 0$ 

**7.18** Um fio de 3 mm de raio é constituído de um material interno (0 < *ρ* < 2 mm) para o qual *σ* = 10<sup>7</sup> S/m, e de um material externo (2 mm <  $\rho$  < 3 mm) para o qual  $\sigma = 4 \times 10^7$  S/m. Se pelo fio passa uma corrente contínua total de 100 mA, determine **H** em todos os pontos como uma função de *ρ*.

Os materiais têm condutividades diferentes, logo, as correntes em cada fio serão diferentes.

Precisamos achar o campo elétrico, que sai pela Lei de Ohm  $J = \sigma E$ , sabendo que neste caso o campo **E** é constante. Mas antes, vamos calcular a corrente sai diretamente da relação entre as áreas dos condutores e a densidade de corrente J em cada fio,

$$
I = \pi (0.002)^2 J_1 + \pi [(0.003)^2 - (0.002)^2] J_2
$$
  
\n
$$
I = \pi (0.002)^2 \sigma_1 E + \pi [(0.003)^2 - (0.002)^2] \sigma_2 E
$$
  
\n
$$
100 \times 10^{-3} = [\pi (0.002)^2 10^7 + \pi [(0.003)^2 - (0.002)^2](4 \times 10^7)] E
$$
  
\n
$$
E = 1.33 \times 10^{-4} \text{ V/m}
$$

Podemos usar a Lei de Ampère em um caminho circular, primeiro com um raio *ρ* < 2 mm,

$$
H_{\phi 1} = \frac{I}{2\pi \rho} = \frac{\pi \rho^2 J_1}{2\pi \rho} = \frac{\pi \rho^2 \sigma_1 E}{2\pi \rho}
$$

$$
H_{\phi 1} = \frac{\pi \rho^2 10^7 (1,33 \times 10^{-4})}{2\pi \rho} = \frac{\rho 10^7 (1,33 \times 10^{-4})}{2} = 665\rho
$$

$$
\mathbf{H}_1 = 665\rho \mathbf{a}_{\phi} \quad \text{A/m}
$$

Agora para um raio 2 mm < *ρ* < 3 mm,

$$
H_{\phi 2} = \frac{I}{2\pi \rho} = \frac{\pi (0.002)^2 \sigma_1 E + \pi [\rho^2 - (0.002)^2] \sigma_2 E}{2\pi \rho}
$$

$$
H_{\phi 2} = 2.7 \times 10^3 \rho - \frac{8 \times 10^{-3}}{\rho} \quad \text{A/m}
$$

Agora para um raio *ρ* > 3 mm,

$$
H_{\phi 3} = \frac{I}{2\pi\rho} = \frac{100 \times 10^{-3}}{2\pi\rho}
$$

$$
H_{\phi 3} = \frac{1.6 \times 10^{-2}}{\rho} \quad \text{A/m}
$$

**7.20** Um condutor sólido de seção reta circular, com raio de 5 mm, tem uma condutividade que varia com o raio. O condutor tem 20 metros de comprimento e existe uma diferença de potencial contínua de 0,1 V entre suas duas extremidades. Dentro desse condutor,  $H = 10^5 \rho^2 a_{\phi} A/m$ . (a) Calcule *σ* como uma função de *ρ*. (b) Qual é o valor da resistência entre as duas extremidades?

a) Calcule *σ* como uma função de *ρ*

Usamos a equação de Maxwell e depois aplicamos a Lei de Ohm,

$$
\mathbf{J} = \nabla \times \mathbf{H}
$$
  

$$
\mathbf{J} = \frac{1}{\rho} \frac{d}{d\rho} (\rho H_{\phi}) \mathbf{a}_{z} = \frac{1}{\rho} \frac{d}{d\rho} (10^{5} \rho^{3}) \mathbf{a}_{z} = 3 \times 10^{5} \rho \mathbf{a}_{z} \text{ A/m}^{2}
$$

$$
J = 3 \times 10^5 a_z \text{ A/m}^2
$$

Temos que,

$$
\mathbf{E} = \frac{0.1}{20} \mathbf{a}_z
$$

$$
\mathbf{E} = 5 \times 10^{-3} \mathbf{a}_z \text{ V/m}
$$

Aplicando agora a Lei de Ohm  $J = \sigma E$ ,

$$
\sigma = \frac{J}{E} = \frac{J}{E} = \frac{3 \times 10^5 \rho}{5 \times 10^{-3}} = 6 \times 10^7 \rho \text{ S/m}
$$

- $\sigma = 6 \times 10^7 \rho$  S/m
- b) Qual é o valor da resistência entre as duas extremidades? Para isso, calculamos a corrente no fio,

$$
I = \oint \mathbf{J} \cdot d\mathbf{S} = 2\pi \int_0^a 3 \times 10^5 \rho \mathbf{a}_z \cdot \mathbf{a}_z \rho d\rho = 6 \times 10^5 \pi \int_0^a \rho^2 d\rho
$$
  

$$
I = 6 \times 10^5 \pi \frac{\rho^3}{3} \Big|_0^a = 2 \times 10^5 \pi a^3 = 2\pi \times 10^5 (5 \times 10^{-3})^3
$$

 $I = 79$  mA

Com isso, obtemos a resistência da lei de Ohm,

$$
R = \frac{V_0}{I} = \frac{0.1}{79 \times 10^{-3}} = 1.3 \text{ }\Omega
$$

**7.26** Considere uma esfera de raio *r* = 4, com centro em (0, 0, 3). Seja *S*<sup>1</sup> a porção da superfície esférica que está situada acima do plano <u>*xy*</u>. Encontre  $\int_{S_1} (\nabla \times \mathbf{H}) \cdot d\mathbf{S}$  se  $\mathbf{H} = 3\rho \mathbf{a}_{\phi}$  em coordenadas cilíndricas.

A porção da esfera que intercepta o plano *xy* é um disco, e a primeira coisa a fazer é determinar o raio deste disco. Fica mais fácil ver o raio se desenharmos a esfera como uma circunferência no plano *yz*. Assim, conectando a origem ao ponto que toca o eixo *y* irá produzir um triângulo, cuja hipotenusa é o raio da esfera, e a altura igual a 3 (que é onde está centro da esfera no eixo *z*). Assim, o raio do disco é dado por,

$$
\rho_d = \sqrt{4^2 - 3^2} = \sqrt{7}
$$

Como só temos a componente  $a_{\phi}$  e ela é dependente apenas de  $\rho$ ,

$$
\nabla \times \mathbf{H} = \frac{1}{\rho} \frac{d}{d\rho} \left( \rho dH_{\phi} \right) \mathbf{a}_{z} = \frac{1}{\rho} \frac{d}{d\rho} (3\rho^{2}) \mathbf{a}_{z} = 6 \mathbf{a}_{z}
$$

Observe que  $\nabla \times \mathbf{H}$  produziu um valor constante, logo,

$$
d\mathbf{S} = \rho d\rho d\phi \mathbf{a}_z
$$

$$
\int_{S_1} (\nabla \times \mathbf{H}) \cdot d\mathbf{S} = 6 \int_{S_1} \mathbf{a}_z \cdot \rho d\rho d\phi \mathbf{a}_z = 6 \int_{S_1} \mathbf{a}_z \cdot \mathbf{a}_z \rho d\rho d\phi = 6 \int_0^{2\pi} \int_0^{\rho_d} \rho d\rho d\phi
$$

$$
\int_{S_1} (\nabla \times \mathbf{H}) \cdot d\mathbf{S} = 6 \times \frac{2\pi \rho_d^2}{2} = 6\pi \rho_d^2 = 6\pi (\sqrt{7})^2 = 42\pi
$$

$$
\int_{S_1} (\nabla \times \mathbf{H}) \cdot d\mathbf{S} = 42\pi \quad \text{A}
$$

**7.32** A região de espaço livre definida por 1 < *z* < 4 cm e 2 < *ρ* < 3 cm é um toroide de seção reta retangular. Seja a superfície em  $\rho = 3$  cm pela qual circula uma corrente superficial **K** =  $2a_z$  kA/m. (a) Especifique as densidades de corrente nas superfícies em  $\rho = 2$  cm,  $z = 1$  cm e  $z = 1$ 4 cm. (b) Calcule **H** em todos os pontos. (c) Calcule o fluxo total dentro do toroide.

a) Especifique as densidades de corrente nas superfícies em  $\rho = 2$  cm,  $z = 1$  cm e  $z = 4$  cm. Primeiramente, é importante ter em mente que embora as densidades de correntes possam variar em uma dada face do toroide, **a corrente que passa pelo toroide deve ser a mesma.**

Foi especificada a densidade de corrente na face em *ρ* = 3 cm como sendo

$$
\mathbf{K}_3 = 2\mathbf{a}_z \quad \frac{\mathbf{k}\mathbf{A}}{\mathbf{m}}
$$

Vamos obter a corrente (que é igual em todas as faces) a partir da face externa do toroide (*ρ*  $= 3$  cm),

$$
I = \mathbf{K}(0.03) = 60 A
$$

Na face *ρ* = 2 cm a corrente irá circular no sentido −a<sub>z</sub> (afinal ela sobe na direção +a<sub>z</sub> na face  $\rho = 3$  cm, e deve descer na face  $\rho = 2$  cm no sentido oposto). Logo,

 $K_2 = -3a_z$  kA/m

Na face *z* = 1 cm (base do toroide). Observe que aqui a densidade de corrente irá variar com o raio.

Como **K** varia com o raio  $(a_{\rho})$ ,

$$
\mathbf{K} = \frac{I}{\rho} \mathbf{a}_{\rho} = \frac{60}{\rho} \mathbf{a}_{\rho} \ \mathrm{A/m}
$$

$$
\mathbf{K}_1 = -\frac{60}{\rho} \mathbf{a}_{\rho} \ \mathrm{A/m}
$$

Na face  $z = 4$  cm, topo do toroide,

$$
\mathbf{K}_4 = \frac{60}{\rho} \mathbf{a}_{\rho} \ \mathrm{A/m}
$$

b) Calcule **H** em todos os pontos Fora do toroide temos que,

#### $H = 0$

Dentro do toroide podemos calcular **H** partindo da Lei Circuital de Ampère, onde no lado esquerdo foi definido um caminho circular, enquanto o lado direito inclui a contribuição de um dos lados do toroide (pode ser qualquer um, mas eu tomei o lado *K*<sup>1</sup> para ficar em função de  $\rho$ , assim eu caio em qualquer *K*),

$$
\oint \mathbf{H} \cdot d\mathbf{L} = K_1 L_\rho
$$
\n
$$
\oint \mathbf{H} \cdot d\mathbf{L} = 2\pi \rho H_\phi = \frac{60}{\rho} (0.01)
$$
\n
$$
\oint \mathbf{H} \cdot d\mathbf{L} = 2\pi \rho H_\phi = \frac{0.6}{\rho}
$$
\n
$$
2\pi \rho H_\phi = \frac{0.6}{\rho}
$$

$$
H_{\phi} = \frac{0.6}{2\pi\rho^2}
$$
 A/m (em magnitude)  

$$
\mathbf{H} = -\frac{0.6}{2\pi\rho^2} \mathbf{a}_{\phi}
$$
 (sinal pela regra da mão direita)

c) Calcule o fluxo total dentro do toroide.

$$
\Phi = \int_{s} \mathbf{B} \cdot d\mathbf{S} = \mu_{0} \int_{s} \mathbf{H} \cdot d\mathbf{S} \qquad \text{Wb}
$$
  

$$
d\mathbf{S} = d\rho dz \mathbf{a}_{\phi}
$$
  

$$
\Phi = -\mu_{0} \int_{s} \frac{0.6}{2\pi \rho^{2}} \mathbf{a}_{\phi} \cdot \mathbf{a}_{\phi} d\rho dz
$$
  

$$
\Phi = -\mu_{0} \int_{0.01}^{0.04} \int_{0.02}^{0.03} \frac{0.6}{2\pi \rho^{2}} d\rho dz
$$
  

$$
\Phi = -\mu_{0}(0.03) \int_{0.02}^{0.03} \frac{0.6}{2\pi \rho^{2}} d\rho
$$
  

$$
\Phi = -\frac{\mu_{0}(0.03)(0.6)}{2\pi} \left[ -\frac{1}{\rho} \right]_{0.02}^{0.03}
$$
  

$$
\Phi = \mu_{0}(0.03)(0.6) \left[ \frac{1}{0.03} - \frac{1}{0.02} \right]
$$
  

$$
\Phi = -\mu_{0}0.3 \text{ Wb}
$$

**7.36** Seja  $A = (3y - z)a_x + 2xza_y$  Wb/m em uma certa região do espaço livre. (a) Mostre que  $\nabla \cdot \mathbf{A} = 0$ . (b) Em  $P(2, -1, 3)$  calcule **A**, **B**, **H** e **J**.

a) Mostre que  $\nabla \cdot \mathbf{A} = 0$ 

$$
\nabla \cdot \mathbf{A} = \frac{\partial}{\partial x} (3y - z) + \frac{\partial}{\partial y} (2xz) = 0
$$

b) Em *P*(2, −1, 3) calcule **A**, **B**, **H** e **J**

$$
\mathbf{A}_P = (3(-1) - 3)\mathbf{a}_x + 2(2)(3)\mathbf{a}_y \text{ Wb/m}
$$

 $A_P = -6a_x + 12a_y$  Wb/m  $B = \nabla \times A$  $B = -2xa_x - a_y + (2z - 3)a_z$ 

$$
\mathbf{B}_P = -2(2)\mathbf{a}_x - \mathbf{a}_y + (2(3) - 3)\mathbf{a}_z
$$

$$
\mathbf{B}_P = -4\mathbf{a}_x - \mathbf{a}_y + 3\mathbf{a}_z \quad \text{Wb/m}^2
$$

$$
\mathbf{H} = 1/\mu_0 \mathbf{B} = \frac{1}{\mu_0} \left( -2x \mathbf{a}_x - \mathbf{a}_y + (2z - 3)\mathbf{a}_z \right)
$$

$$
\mathbf{H}_P = \frac{1}{\mu_0} \left( -4\mathbf{a}_x - \mathbf{a}_y + 3\mathbf{a}_z \right) \quad \text{A/m}
$$

$$
\mathbf{J} = \nabla \times \mathbf{H} = \frac{1}{\mu_0} \nabla \times \mathbf{B} = \mathbf{0}
$$

 $J = 0$ 

## Forças Magnéticas, Materiais e Indutância

Resolução dos problemas pares propostos no Capítulo 8 do Hayt Jr, 8ª Edição

**8.2** Compare as intensidades das forças elétrica e magnética exercidas sobre um elétron que atinge uma velocidade de 10<sup>7</sup> m/s. Considere uma intensidade de campo elétrico de 10<sup>5</sup> V/m e uma densidade de fluxo magnético associada à densidade do campo magnético da Terra em latitudes temperadas, equivalente a 0,5 gauss (G).

Começamos com a equação da força de Lorentz,

$$
\mathbf{F} = Q(\mathbf{E} + \mathbf{v} \times \mathbf{B})
$$

de onde força eletrostática é dada por  $\mathbf{F}_e = Q\mathbf{E}$ e a magnetostática por  $\mathbf{F}_m = Q\mathbf{v}\times\mathbf{B}$ 

$$
|\mathbf{E}| = 10^5 \text{ V/m}
$$

$$
|\mathbf{B}| = 0.5 \text{ G} = 5 \times 10^{-5} \text{ T}
$$

Assim a aplicação destas forças é imediata,

$$
|\mathbf{F}_e| = |Q\mathbf{E}| = (1.6 \times 10^{-19} \,\mathrm{C})(10^5 \,\mathrm{V/m}) = 1.6 \times 10^{-14} \,\mathrm{N}
$$

$$
|\mathbf{F}_m| = |Q\mathbf{v} \times \mathbf{B}| = (1.6 \times 10^{-19} \text{ C})(10^7 \text{ m/s})(5 \times 10^{-5} \text{ T}) = 8 \times 10^{-17} \text{ N}
$$

Portanto, a razão entre as forças elétrica e magnética é dada por,

$$
\frac{|\mathbf{F}_e|}{|\mathbf{F}_m|} = \frac{1.6 \times 10^{-14} \text{ N}}{8 \times 10^{-17} \text{ N}}
$$

$$
\frac{|\mathbf{F}_e|}{|\mathbf{F}_m|} = 200
$$

Ou seja, a força eletrostática é 200 vezes maior que a magnetostática neste caso.

**8.6** Mostre que o trabalho diferencial ao mover um elemento de corrente *Id***L** ao longo de uma distância *dl* em um campo magnético **B**, é o negativo do trabalho realizado no movimento do elemento *Id***L** em uma distância *d***L** no mesmo campo.

Comecemos pela definição de trabalho, que é força multiplicada por uma distância. Assim, um diferencial de trabalho é dado por,

$$
dW = \mathbf{F} \cdot d\mathbf{L}
$$

Já sabemos que  $F_m = IdL \times B$ . Logo, para um elemento de corrente  $IdL$  passando por uma distância *d***l**

$$
dW_1 = (Id\mathbf{L} \times \mathbf{B}) \cdot d\mathbf{l}
$$

Agora, tomando o segundo caso, como sugerido no problema, para um elemento de corrente *IdI* passando por uma distância *d***L**,

$$
dW_2 = (\mathbf{Idl} \times \mathbf{B}) \cdot d\mathbf{L}
$$

Observe que o lado direito dessas duas equações está relacionado à seguinte identidade vetorial,

 $(A \times B) \cdot C = (B \times C) \cdot A$ 

Com isso, podemos escrever o lado direito de  $dW_1$  como,

$$
(IdL \times B) \cdot d\mathbf{l} = (B \times d\mathbf{l}) \cdot Id\mathbf{L} = -(Idl \times B) \cdot d\mathbf{L}
$$

Na equação acima foram utilizadas apenas identidades vetoriais. Com isso,

$$
dW_1 = -(Id\mathbf{I} \times \mathbf{B}) \cdot d\mathbf{L} = -dW_2
$$

**8.8** Duas fitas condutoras, de comprimentos infinitos na direção *z*, estão situadas no plano *xz*. Uma ocupa a região  $d/2 < x < b + d/2$  e conduz uma densidade de corrente superficial  $\mathbf{K} = K_0 \mathbf{a}_z$ , enquanto a outra está situada em −(*b* + *d* /2) < *x* < −*d* /2 e conduz uma densidade de corrente superficial igual a -K<sub>0</sub>a<sub>z</sub>. (a) Encontre a força por unidade de comprimento em *z* que tende a separar as duas fitas. (b) Considere que *b* se aproxima de zero enquanto a corrente é mantida constante ( $I = K_0 b$ ), e mostre que a força por unidade de comprimento tende a  $\mu_0 I^2/(2\pi d)$  N/m.

a) Encontre a força por unidade de comprimento em *z* que tende a separar as duas fitas.

Começamos calculando o campo magnético a partir da Lei de Biot-Savart,

$$
\mathbf{H} = \int_{S} \frac{\mathbf{K} \times \mathbf{a}_{R} dS}{4\pi R^{2}}
$$

e calculamos o campo magnético produzido pela fita 1 na fita 2,  $H_2$ . Observe que são duas fitas paralelas, ambas com largura *b*. Assim, devemos calcular a força a partir de um ponto genérico de uma em relação à outra. Vocês poderiam resolver tomando a borda da primeira em relação à borda da segunda, e estaria certo do mesmo jeito. Mas não foi isso que o problema pediu.

$$
\mathbf{H}_2 = \int_{\mathcal{S}} \frac{\mathbf{K}_1 \times \mathbf{a}_{R12} d\mathcal{S}}{4\pi R_{12}^2}
$$

Com isso,  $a_R$  deve ser definido de maneira mais geral em  $(x, z)$  na fita 1, com referência a um ponto arbitrário (x<sub>p</sub>, z<sub>p</sub>) na fita 2, lembrando que a fita é infinita em relação a z,

$$
\mathbf{a}_{R12} = \frac{(x_P - x)\mathbf{a}_x + (z_P - z)\mathbf{a}_z}{\sqrt{(x_P - x)^2 + (z_P - z)^2}}
$$

$$
R_{12} = \sqrt{(x_P - x)^2 + (z_P - z)^2}
$$

Os limites de integração são relativos à fita 2 que é onde o campo  $H_2$  é desejado. Logo,

$$
\mathbf{H}_{2} = \int_{-\infty}^{\infty} \int_{-(b+d/2)}^{-d/2} \frac{\mathbf{K}_{1} \times \mathbf{a}_{R12}}{4\pi R_{12}^{2}} dxdz
$$

$$
\mathbf{H}_{2} = \int_{-\infty}^{\infty} \int_{-(b+d/2)}^{-d/2} \frac{(K_{0}\mathbf{a}_{z})}{4\pi} \times \frac{(x_{P} - x)\mathbf{a}_{x} + (z_{P} - z)\mathbf{a}_{z}}{[(x_{P} - x)^{2} + (z_{P} - z)^{2}]^{3/2}} dxdz
$$

$$
\mathbf{H}_{2} = \frac{K_{0}}{4\pi} \int_{-\infty}^{\infty} \int_{-(b+d/2)}^{-d/2} \frac{(x_{P} - x)\mathbf{a}_{y}}{[(x_{P} - x)^{2} + (z_{P} - z)^{2}]^{3/2}} dxdz
$$

Integrando primeiro em *z*,

$$
\mathbf{H}_{2} = \frac{K_{0}}{4\pi} \int_{-(b+d/2)}^{-d/2} \left[ -\frac{(z_{p}-z)}{(x_{p}-x)\sqrt{(x_{p}-x)^{2}+(z_{p}-z)^{2}}} \right]_{-\infty}^{\infty} \mathbf{a}_{y} dx
$$

$$
\mathbf{H}_{2} = \frac{K_{0}}{4\pi} \int_{-(b+d/2)}^{-d/2} \frac{1}{(x_{p}-x)} \left[ \frac{z}{\sqrt{(x_{p}-x)^{2}+(z_{p}-z)^{2}}} - \frac{z_{p}}{\sqrt{(x_{p}-x)^{2}+(z_{p}-z)^{2}}} \right]_{-\infty}^{\infty} \mathbf{a}_{y} dx
$$

Sabendo que o segundo termo do colchete será zero (divisão por infinito), e que para o primeiro termo,

$$
\lim_{z \to \infty} \frac{z}{\sqrt{(x_P - x)^2 + (z_P - z)^2}} = 1
$$
  

$$
\lim_{z \to -\infty} \frac{z}{\sqrt{(x_P - x)^2 + (z_P - z)^2}} = -1
$$

Temos que,

$$
\mathbf{H}_{2} = \frac{K_{0}}{2\pi} \int_{-(b+d/2)}^{-d/2} \frac{1}{(x_{P} - x)} \mathbf{a}_{y} dx
$$

$$
\mathbf{H}_{2} = -\frac{K_{0}}{2\pi} \ln (x_{P} - x) \Big|_{-(b+d/2)}^{-d/2}
$$

$$
\mathbf{H}_{2} = -\frac{K_{0}}{2\pi} \Big[ \ln \Big( x_{P} + \frac{d}{2} \Big) - \ln \Big( x_{P} + \Big( b + \frac{d}{2} \Big) \Big) \Big] \mathbf{a}_{y}
$$

$$
\mathbf{H}_{2} = \frac{K_{0}}{2\pi} \Big[ \ln \frac{\Big( \Big( b + \frac{d}{2} \Big) + x_{P} \Big)}{\Big( \frac{d}{2} + x_{P} \Big)} \Big] \mathbf{a}_{y}
$$

$$
\mathbf{H}_{2} = \frac{K_{0}}{2\pi} \ln \frac{\frac{d}{2} + x_{P} + b}{\frac{d}{2} + x_{P}} \mathbf{a}_{y} \qquad A/m
$$

Similarmente, o campo  $H_1$  será,

$$
\mathbf{H}_1 = -\frac{K_0}{2\pi} \ln \frac{\frac{d}{2} + x_P + b}{\frac{d}{2} + x_P} \mathbf{a}_y \quad \text{A/m}
$$

Assim, a força atuando na fita 2 será,

$$
\mathbf{F}_2 = \int_{\mathcal{S}} \ \mathbf{K}_2 \times \mathbf{B}_1 d\mathcal{S}
$$

Onde  $B_1 = \mu_0 H_1$ . Veja que a integração em *x* deve ser realizada para um  $x_p$  arbitrário. Assim vamos impor que  $x_P = x$ . Logo,

$$
\mathbf{F}_{2} = \int_{0}^{z} \int_{d/2}^{b+d/2} (-K_{0}\mathbf{a}_{z}) \times \frac{\mu_{0}K_{0}}{2\pi} \ln \frac{\frac{d}{2} + x + b}{\frac{d}{2} + x} (-\mathbf{a}_{y}) dxdz
$$
\n
$$
\mathbf{F}_{2} = -\frac{\mu_{0}K_{0}^{2}}{2\pi} \int_{0}^{z} \int_{d/2}^{b+d/2} \ln \frac{\frac{d}{2} + x + b}{\frac{d}{2} + x} \mathbf{a}_{x} dxdz
$$
\n
$$
\mathbf{F}_{2} = -\frac{z\mu_{0}K_{0}^{2}}{2\pi} \int_{d/2}^{b+d/2} \ln \frac{\frac{d}{2} + x + b}{\frac{d}{2} + x} \mathbf{a}_{x} dx
$$
\n
$$
\mathbf{F}_{2} = -\frac{z\mu_{0}K_{0}^{2}}{2\pi} \left[ \left( \frac{d}{2} + x + b \right) \ln \left( \frac{\frac{d}{2} + x + b}{\frac{d}{2} + x} \right) + \text{(b)} \ln \left( \frac{d}{2} + x \right) \right]_{d/2}^{b+d/2} \mathbf{a}_{x}
$$

$$
\mathbf{F}_2 = -\frac{z\mu_0 K_0^2}{2\pi} \left[ \left( \frac{d}{2} + b + \frac{d}{2} + b \right) \ln \left( \frac{\frac{d}{2} + b + \frac{d}{2} + b}{\frac{d}{2} + b + \frac{d}{2}} \right) + \text{(b) } \ln \left( \frac{d}{2} + b + \frac{d}{2} \right) \right]
$$

$$
- \left( \frac{d}{2} + \frac{d}{2} + b \right) \ln \left( \frac{\frac{d}{2} + \frac{d}{2} + b}{\frac{d}{2} + \frac{d}{2}} \right) - \text{(b) } \ln \left( \frac{d}{2} + \frac{d}{2} \right) \right] \mathbf{a}_x
$$

$$
\mathbf{F}_2 = -\frac{z\mu_0 K_0^2}{2\pi} \Big[ (d+2b) \ln \left( \frac{d+2b}{b+d} \right) + (b) \ln (b+d) - (d+b) \ln \left( \frac{d+b}{d} \right) - (b) \ln (d) \Big] \mathbf{a}_x
$$

Força por unidade de comprimento, pode supor z *=*1 m,

$$
\frac{\mathbf{F}_2}{z} = -\frac{\mu_0 K_0^2}{2\pi} \Big[ (d+2b) \ln \left( \frac{d+2b}{b+d} \right) + (b) \ln (b+d) - (d+b) \ln \left( \frac{d+b}{d} \right) - (b) \ln (d) \Big] \mathbf{a}_x
$$

É possível simplificar ainda mais a equação acima, mas deixo para vocês fazerem. Veja que a força sobre a fita 2 produzida pela fita 1 vai no sentido  $-a_x$ , indicando que esta força é **<u>repulsiva</u>**.

b) Considere que *b* se aproxima de zero enquanto a corrente é mantida constante ( $I = K_0 b$ ), e mostre que a força por unidade de comprimento tende a  $\mu_0 I^2/(2\pi d)$  N/m

Supondo que *b* tende a zero na equação da força, temos,

$$
\frac{\mathbf{F}_2}{z} = -\frac{\mu_0 K_0^2}{2\pi} \left[ (d+2b) \ln \left( \frac{1+\frac{2b}{d}}{1+\frac{b}{d}} \right) + (b) \ln (b+d) - (d+b) \ln \left( 1+\frac{b}{d} \right) - (b) \ln (d) \right] \mathbf{a}_x
$$

$$
\frac{\mathbf{F}_2}{z} = -\frac{\mu_0 K_0^2}{2\pi} \left[ (d+2b) \ln \left( \frac{1+\frac{2b}{d}}{1+\frac{b}{d}} \right) + (b) \ln \left( 1+\frac{b}{d} \right) - (d+b) \ln \left( 1+\frac{b}{d} \right) \right] \mathbf{a}_x
$$
  

$$
\frac{\mathbf{F}_2}{z} = -\frac{d\mu_0 K_0^2}{2\pi} \left[ \left( 1 + \frac{2b}{d} \right) \ln \left( \frac{1+\frac{2b}{d}}{1+\frac{b}{d}} \right) + \left( \frac{b}{d} \right) \ln \left( 1+\frac{b}{d} \right) - \left( 1+\frac{b}{d} \right) \ln \left( 1+\frac{b}{d} \right) \right] \mathbf{a}_x
$$
  

$$
\frac{\mathbf{F}_2}{z} = -\frac{d\mu_0 K_0^2}{2\pi} \left[ \left( 1 + \frac{2b}{d} \right) \ln \left( \frac{1+\frac{2b}{d}}{1+\frac{b}{d}} \right) - \ln \left( 1+\frac{b}{d} \right) \right] \mathbf{a}_x
$$

Para  $\frac{b}{d} \ll 1$ , temos que

$$
\frac{1}{1 + \frac{b}{d}} \cong 1 - \frac{b}{d} + \left(\frac{b}{d}\right)^2
$$

$$
\frac{\mathbf{F}_2}{z} = -\frac{d\mu_0 K_0^2}{2\pi} \left[ \left( 1 + \frac{2b}{d} \right) \ln \left[ \left( 1 + \frac{2b}{d} \right) \left( 1 - \frac{b}{d} + \left( \frac{b}{d} \right)^2 \right) \right] - \ln \left( 1 + \frac{b}{d} \right) \right] \mathbf{a}_x
$$

$$
\frac{\mathbf{F}_2}{z} = -\frac{d\mu_0 K_0^2}{2\pi} \left[ \left( 1 + \frac{2b}{d} \right) \ln \left[ 1 - \frac{b}{d} + \left( \frac{b}{d} \right)^2 + \frac{2b}{d} - \frac{2b^2}{d^2} + \frac{2b^3}{d^3} \right] - \ln \left( 1 + \frac{b}{d} \right) \right] \mathbf{a}_x
$$

Olhando o argumento dos logaritmos, para  $arg = 1 + f\left(\frac{b}{a}\right)$  $\left(\frac{b}{d}\right)$  para  $f\left(\frac{b}{d}\right)$  $\frac{b}{d}$   $\ll$  1, temos que o  $log(arg) = arg.$  Assim,

$$
\frac{\mathbf{F}_2}{z} = -\frac{d\mu_0 K_0^2}{2\pi} \left[ \left( 1 + \frac{2b}{d} \right) \left( 1 - \frac{b}{d} + \left( \frac{b}{d} \right)^2 + \frac{2b}{d} - \frac{2b^2}{d^2} + \frac{2b^3}{d^3} \right) - \left( 1 + \frac{b}{d} \right) \right] \mathbf{a}_x
$$

Expandindo,

$$
\frac{\mathbf{F}_2}{z} = -\frac{\mu_0 (bK_0)^2}{2\pi d} \mathbf{a}_x \quad \text{N/m}
$$

**8.10** Uma linha de transmissão plana consiste em dois planos condutores de largura *b* separados por *d* m no ar, pelos quais circulam correntes iguais e opostas de *I* A. Se b >> d, encontre a força de repulsão por metro de comprimento entre os dois condutores.

Temos que,

$$
\mathbf{F}_2 = \int_{S} \mathbf{K}_2 \times \mathbf{B}_1 dS
$$

Que é a força na linha 2 devido ao campo da linha 1. Assim,

$$
\mathbf{H}_2 = \int_s \frac{\mathbf{K}_1 \times \mathbf{a}_{R12} dS}{4\pi R_{12}^2}
$$

$$
\mathbf{a}_{R12} =
$$

**8.12** Dois anéis circulares condutores são paralelos, compartilham do mesmo eixo, possuem raio *a* e estão separados por uma distância *d*, onde *d* << *a*. Cada anel conduz uma corrente *I*. Determine a força de atração aproximada e indique as orientações relativas das correntes.

8.14 Um solenoide, com 25 cm de comprimento e 3 cm de diâmetro, conduz 4 A de corrente contínua em sua bobina de 400 espiras. Seu eixo é perpendicular a um campo magnético uniforme de 0,8 Wb/m<sup>2</sup> no ar. Usando uma origem no centro do solenoide, calcule o torque que age sobre ele.

**8.20** Calcule **H** em um material onde (a)  $\mu_r = 4.2$ , no qual existem  $2.7 \times 10^{29}$  átomos/m<sup>3</sup> e cada átomo tem um momento de dipolo de 2,6 × 10<sup>-30</sup>**a**<sub>y</sub> A · m<sup>2</sup>; (b) **M** = 270**a**<sub>z</sub> A/m e μ = 2 μH/m; (c)  $\chi_m = 0.7$  e **B** = 2 $a_z$  T. (d) Calcule **M** em um material onde existem densidades superficiais de corrente ligada de 12 $a_z$  A/m e −9 $a_z$  A/m em  $\rho$  = 0,3 e 0,4 m, respectivamente.

**8.22** Sob certas condições, é possível aproximar os efeitos de materiais ferromagnéticos assumindo linearidade na relação entre **B** e **H**. Seja *μ<sup>r</sup>* = 1000 para certo material do qual um fio cilíndrico de raio 1 mm é feito. Se *I* = 1 A e a distribuição de corrente é uniforme, calcule (a) **B**; (b)  $H$ , (c)  $M$ , (d)  $J e$  (e)  $J<sub>B</sub>$  dentro do fio.

**8.28** Para valores de **B** abaixo do joelho da curva de magnetização para o aço-silício, aproxime a curva por uma linha reta com *μ* = 5 mH/m. O núcleo mostrado na Figura 8.16 possui áreas de 1,6  $cm<sup>2</sup>$  e comprimentos de 10 cm em cada perna externa, e uma área de 2,5 cm<sup>2</sup> e comprimento de 3 cm na perna central. Uma bobina de 1200 espiras, que conduz 12 mA, é enrolada na perna central. Calcule *B* na: (a) perna central; (b) perna central se um gap de ar de 0,3 mm está presente nessa perna.

![](_page_36_Figure_4.jpeg)

Figura 8.16 Ver Problema 8.28.

**8.32** (a) Encontre uma expressão para a energia magnética armazenada, por unidade de comprimento, em uma linha de transmissão coaxial, que consiste em luvas condutoras de espessura desprezível, de raios *a* e *b*. Um meio de permeabilidade relativa *μ<sup>r</sup>* preenche a região entre os condutores. Suponha que uma corrente *I* flua em ambos os condutores, na mesma direção e em sentidos opostos. (b) Obtenha a indutância, *L*, por unidade de comprimento da linha, igualando a energia magnética a  $1/2(Ll^2)$ .

**8.34** Determine a energia armazenada por unidade de comprimento no campo magnético interno de um fio retilíneo infinitamente longo de raio *a*, pelo qual circula uma corrente *I*.

**8.40** Um cabo coaxial possui raios *a* e *b*, onde  $a < b$ . Um material de permeabilidade  $\mu r \neq 1$  existe na região *a* < *ρ* < *c*, enquanto a região *c* < *ρ* < *b* é preenchida com ar. Determine uma expressão para a indutância por unidade de comprimento.

**8.42** Ache a indutância mútua entre dois filamentos que formam anéis circulares de raios a e *a,* onde *a* << *a*. O campo deve ser determinado por métodos aproximados. Os anéis são coplanares e concêntricos.